| Last Name: | First: | Netid: |
|------------|--------|--------|
|------------|--------|--------|

# CS 1110 Final, December 13th, 2022

This 150-minute exam has 8 questions worth a total of 100 points. Scan the whole test before starting. Budget your time wisely. Use the back of the pages if you need more space. You may tear the pages apart; we have a stapler at the front of the room.

It is a violation of the Academic Integrity Code to look at any exam other than your own, look at any reference material, or otherwise give or receive unauthorized help.

You will be expected to write Python code on this exam. We recommend that you draw vertical lines to make your indentation clear, as follows:

# def foo(): if something: do something do more things do something last

Unless you are explicitly directed otherwise, you may use anything you have learned in this course. You may use the backside of each page for extra room for your answers. However, if you do this, please indicate clearly on the page of the associated problem.

| Question | Points | Score |
|----------|--------|-------|
| 1        | 2      |       |
| 2        | 9      |       |
| 3        | 11     |       |
| 4        | 14     |       |
| 5        | 16     |       |
| 6        | 20     |       |
| 7        | 12     |       |
| 8        | 16     |       |
| Total:   | 100    |       |

#### The Important First Question:

1. [2 points] Write your last name, first name, and netid at the top of each page.

| Last Name: | First: | Netid: |
|------------|--------|--------|
|            |        |        |

# References

# String Operations

| Expression  | Description                                                                                        |
|-------------|----------------------------------------------------------------------------------------------------|
| len(s)      | Returns: Number of characters in s; it can be 0.                                                   |
| a in s      | Returns: True if the substring a is in s; False otherwise.                                         |
| s.find(s1)  | Returns: Index of FIRST occurrence of s1 in s (-1 if s1 is not in s).                              |
| s.count(s1) | Returns: Number of (non-overlapping) occurrences of s1 in s.                                       |
| s.islower() | <b>Returns</b> : True if <b>s</b> is has at least one letter and all letters are lower case;       |
|             | it returns False otherwise (e.g. 'a123' is True but '123' is False).                               |
| s.isupper() | <b>Returns</b> : True if <b>s</b> is has at least one letter and all letters are upper case;       |
|             | it returns False otherwise (e.g. 'A123' is True but '123' is False).                               |
| s.lower()   | Returns: A copy of s but with all letters converted to lower case                                  |
|             | (so 'A1b' becomes 'a1b').                                                                          |
| s.upper()   | Returns: A copy of s but with all letters converted to upper case                                  |
|             | (so 'A1b' becomes 'A1B').                                                                          |
| s.isalpha() | <b>Returns</b> : True if <b>s</b> is not empty and its elements are all letters; it returns        |
|             | False otherwise.                                                                                   |
| s.isdigit() | <b>Returns</b> : True if <b>s</b> is <i>not empty</i> and its elements are all numbers; it returns |
|             | False otherwise.                                                                                   |
| s.isalnum() | <b>Returns</b> : True if <b>s</b> is <i>not empty</i> and its elements are all letters or numbers; |
|             | it returns False otherwise.                                                                        |

# List Operations

| Expression    | Description                                                                    |
|---------------|--------------------------------------------------------------------------------|
| len(x)        | Returns: Number of elements in list x; it can be 0.                            |
| y in x        | Returns: True if y is in list x; False otherwise.                              |
| x.index(y)    | <b>Returns</b> : Index of FIRST occurrence of y in x (error if y is not in x). |
| x.count(y)    | Returns: the number of times y appears in list x.                              |
| x.append(y)   | Adds y to the end of list x.                                                   |
| x.insert(i,y) | Inserts y at position i in x. Elements after i are shifted to the right.       |
| x.remove(y)   | Removes first item from the list equal to y. (error if y is not in x).         |

# **Dictionary Operations**

| Expression | Description                                                   |
|------------|---------------------------------------------------------------|
| len(d)     | Returns: number of keys in dictionary d; it can be 0.         |
| y in d     | Returns: True if y is a key in dictionary d; False otherwise. |
| d[k] = v   | Assigns value v to the key k in dictionary d.                 |
| del d[k]   | Deletes the key k (and its value) from the dictionary d.      |
| d.clear()  | Removes all keys (and values) from the dictionary d.          |

| Last Name: |
|------------|
|------------|

| Dinat. |  |  |
|--------|--|--|
| First: |  |  |

Netid:

### 2. [9 points total] Short Answer

(a) [3 points] Consider the following assignment statements.

$$>>> b = a[1:]$$

What are the values a and b after all these assignments? Explain your answer.

(b) [3 points] What is a parameter? What is an argument? How are they related?

(c) [3 points] What is a iterable? What is an iterator? How are they related?

| Last Name: | First: | Netid: |
|------------|--------|--------|
|            |        |        |

#### 3. [11 points total] Testing and Exceptions

(a) [7 points] Consider the following function specification.

```
def swapcase(s):
    """Returns a copy of s with the case of each letter swapped.
    Characters that are not letters are not affected.
    Precondition: s is a string"""
```

Do not implement this function. Instead, provide a list of at least five test cases to test this function. For each test case provide: (1) the function input, (2) the expected output, and (3) an explanation of what makes this test *significantly* different.

(b) [4 points] Suppose you are given the following function definitions.

On the next page, complete the function third so that the following are all true.

- first(0) returns 100
- first(n) crashes whenever n < 0
- first(n) returns -n whenever n is odd
- first(n) returns n/2 whenever n is even.

| Last Name: | First: | Netid: |
|------------|--------|--------|
|            |        |        |

As an important restriction third is not allowed to have any return statement other than the one provided. You have to produce the functionality on the previous page by raising exceptions. You should use the exceptions Exception, ArithmeticError, and ZeroDivisionError. ArithmeticError is a subclass of Exception and ZeroDivisionError is a subclass of ArithmeticError.

**Hint**: Your answer should just consist of if-statements and statements that create errors. def third(n):

```
"""A function that raises a lot of exceptions.

See the previous page for the output.
Precondition: n is an int."""

# This is the ONLY return allowed in this function return n // 2
```

#### 4. [14 points] Call Frames

Throughout this course, we have made heavy use of the range function. This function returns an iterable (not an iterator) that can be used in for-loops.

However, in Python 2, this function actually returned a list. Such a function would be simple for us to implement, as we could use resursion. This would look something like the function oldrange to the right (note that this version includes n in the list). On the next two pages, diagram the execution of the assignment statement

```
>>> a = oldrange(1)
```

You should draw a new diagram every time a call frame is added or erased, or an instruction counter changes. There are a total of **nine** diagrams to draw. You may write *unchanged* in any of the three spaces if the space does not change at that step.

| Last Name: _ |             | First:       | Netid:   |  |
|--------------|-------------|--------------|----------|--|
|              | Call Frames | Global Space | The Heap |  |
|              |             |              |          |  |
| 2            |             |              |          |  |
|              |             |              |          |  |
| 3            |             |              |          |  |
|              |             |              |          |  |
| 4            |             |              |          |  |
|              |             |              |          |  |
| <u> </u>     |             |              |          |  |
|              |             |              |          |  |
|              |             |              |          |  |

| Last Name: |             | First:       | Netid:   |  |
|------------|-------------|--------------|----------|--|
|            | Call Frames | Global Space | The Heap |  |
| 6          |             |              |          |  |
|            |             |              |          |  |
|            |             |              |          |  |
|            |             |              |          |  |
| 7          |             |              |          |  |
|            |             |              |          |  |
|            |             |              |          |  |
|            |             |              |          |  |
| 8          |             |              |          |  |
|            |             |              |          |  |
|            |             |              |          |  |
|            |             |              |          |  |
| 9          |             |              |          |  |
|            |             |              |          |  |
|            |             |              |          |  |
|            |             |              |          |  |

| Last Name: | First: | Netid: |
|------------|--------|--------|
|            |        |        |

#### 5. [16 points] **Nested Lists**

Implement the function below according to its specification. You may use any Python features that we have learned in class.

#### def pad\_square(ragged):

"""MODIFIES the ragged 2D list by adding zeros to make a square table

The number of rows (and columns) of the new table should be the maximum of the longest row and the longest column. Zeros should be added to both the rows and columns to fill out anything missing.

Ex: If a = [[1,2],[3,4,5]], pad\_square(a) changes a to [[1,2,0],[3,4,5],[0,0,0]] That is because the longest row is 3, and the longest column is 2. So we pad all row to 3 columns, and add a new row to make 3 rows.

Ex: If a = [[1,2],[3,4],[5,6]], pad\_square(a) changes a to [[1,2,0],[3,4,0],[5,6,0]] That is because the longest row is 2, and the longest column is 3. So we pad all rows to 3 columns, but we do not need to add a new row.

Precondition: ragged is a ragged 2D list of integers"""

| Last Name: | First: | Netid: |
|------------|--------|--------|
|            |        |        |

#### 6. [20 points] Classes and Subclasses

For the next two questions, you will be working with a new class called GPanel. The class is a subclass of GRectangle from Assignment 7. This class is very similar to an important class in Java that you will see if you continue on to CS 2110.

A GPanel is just a GRectangle that can contain other instances of GRectangles (which can include objects that are a GImage — as it is a subclass of GRectangle — or even a GPanel). For example, in the image to the right, the GPanel p1 contains the GRectangle p2, the GImage p3, and the GPanel p4. Furthermore, the GPanel p4 contains the GRectangle p5 and the GImage p6. The points q1, q2, and q3 are part of the next question, and are not important just yet.

On the next page, you will implement the class GPanel. We have provided all of the specifications, but all method headers are incomplete. You are to complete all of these methods according to their specifications and assert all preconditions.

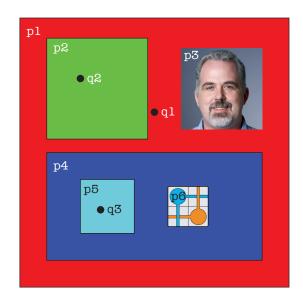

In order to implement this class, you will need to remember the attributes and methods of GRectangle. They are as follows.

| Attribute | Invariant       | Description                                       |
|-----------|-----------------|---------------------------------------------------|
| х         | float           | x-coordinate of the center of the rectangle.      |
| у         | float           | y-coordinate of the center of the rectangle.      |
| left      | float < x       | x-coordinate of the left edge of the rectangle.   |
| right     | float > x       | x-coordinate of the right edge of the rectangle.  |
| top       | float > y       | y-coordinate of the top edge of the rectangle.    |
| bottom    | float < y       | y-coordinate of the bottom edge of the rectangle. |
| width     | float > 0       | The width along the horizontal axis.              |
| height    | float > 0       | The height along the vertical axis.               |
| linecolor | instance of RGB | The color of the rectangle border.                |
| fillcolor | instance of RGB | The color of the rectangle interior.              |

| Method        | Description                                                                   |
|---------------|-------------------------------------------------------------------------------|
| contains(x,y) | <b>Returns</b> : True if the point (x,y) is in the rectangle; False otherwise |
| draw(view)    | Draws the rectangle to the specified GView instance view.                     |

There are other attributes, but they can be ignored for this problem. In particular, avoid using attributes that you might have remembered from Assignment 7, but are not listed in the tables above. When enforcing precoditions, you must use isinstance over type.

| Last Name:                                               | First:                                                                                                    | Netid:                                                                                    |
|----------------------------------------------------------|----------------------------------------------------------------------------------------------------|-------------------------------------------------------------------------------------------|
| argumen                                                  | •                                                                                                    | works. You provide it with a list of keyword cample, to create a red square centered at   |
| GRe                                                      | ctangle(x=0,y=0,width=10,height=10,fi                                                                                                    | .llcolor=introcs.RGB_RED)                                                                 |
| The cons                                                 | structor for GPanel does not work this way.                                                                                                    | Please read its specification carefully.                                                  |
| Hint: T                                                  | he preconditions indicate every method par                                                                                                    | ameter other than self.                                                                   |
| import i<br>class GP<br>"""Cl<br># INS<br># Att<br># Inv | e2d import * ntrocs anel(GRectangle): ass is a panel that can store GRectangle TANCE ATTRIBUTES (in addition to those cribute _contents: The panel contents, we rariant _contents: a list of GRectangle TE: Because _contents is a list, we repl | inherited from GRectangle): hich are called "entries" (or subclass of GRectangle) objects |
| def a                                                    | ddContents                                                                                                    | # Fill in                                                                                 |
| Pr                                                       | "Adds rect as an entry of this GPanel. recond: rect is an instance of GRectangl the GPanel (left is >= panel's left, r                                                                                                    |                                                                                           |
|                                                          | emoveContents                                                                                                    |                                                                                           |
| "'                                                       | "Removes rect as an entry of this GPane                                                                                                    | 1.                                                                                        |
| Pr                                                       | recond: rect is an entry of this GPanel.                                                                                                    | 11 11 11                                                                                  |
| dof                                                      | ot Contonta                                                                                                    | # P411 4m                                                                                 |
| "'                                                       | etContents                                                                                                    |                                                                                           |
|                                                          | 3                                                                                                    | W 77-77                                                                                   |
| def d                                                    | Tear                                                                                                    | # Fill in                                                                                 |

"""Removes all entries from this GPanel"""

| Last Name: |                                                                                              | First:                               |                                     | Netid:            |           |
|------------|----------------------------------------------------------------------------------------------|--------------------------------------|-------------------------------------|-------------------|-----------|
| # (        | Class GPanel (CONTINUE                                                                       | D).                                  |                                     |                   |           |
|            |                                                                                              |                                      |                                     |                   |           |
| de         | efinit<br>"""Initializes a new                                                               | GPanel of the g                      | iven dimensions                     | and color.        | # Fill in |
|            | Parameters x and y s<br>Parameters w and h a<br>Parameter color is t<br>by default. A new GP | are the width and the fillcolor, and | height of the p<br>d is introcs.RGB |                   |           |
|            | Precond: x, y, w, an color is an RGB obje                                                    |                                      |                                     | II II             |           |
|            |                                                                                              |                                      |                                     |                   |           |
|            |                                                                                              |                                      |                                     |                   |           |
|            |                                                                                              |                                      |                                     |                   |           |
|            |                                                                                              |                                      |                                     |                   |           |
|            |                                                                                              |                                      |                                     |                   |           |
|            |                                                                                              |                                      |                                     |                   |           |
| d€         | ef draw<br>"""Draws this GPanel                                                              | AND ITS CONTENTS                     | s to the paramet                    | er view           | # Fill in |
|            | The drawing order is itself. Then it draw in the list (so entr                               | s important for the sall of the entr | nis method. FIRS                    | T it draws the Gl |           |
|            | Precond: view is an                                                                          | instance of GViet                    | v . '' '' ''                        |                   |           |
|            |                                                                                              |                                      |                                     |                   |           |
|            |                                                                                              |                                      |                                     |                   |           |
|            |                                                                                              |                                      |                                     |                   |           |
|            |                                                                                              |                                      |                                     |                   |           |

| Last Name: | First: | Netid: |
|------------|--------|--------|
|            |        |        |

#### 7. [12 points] Recursion

We need one more method in GPanel. This method takes a point (x,y) and returns the top most entry containing that point. For example, in the image in question 6, p1.selected(q1.x,q1.y) returns p1, p1.selected(q2.x,q2.y) returns p2, and p1.selected(q3.x,q3.y) returns p5.

**Hint**: This is **not** a divide-and-conquer problem. There is a recursive definition in the specification below. Because of how the recursive definition is worded, you will need to use **both** recursion and iteration in this problem (why?). You will find the methods in **GRectangle** (listed in question 6) to be useful.

You do not need to assert the preconditions for this problem.

#### def selected(self,x,y):

"""Returns the topmost entry containing (x,y)

If (x,y) is not inside this GPanel, this method returns None. Otherwise, it returns the entry that is topmost AMONG THOSE CONTAINING (x,y).

Remember that objects are drawn back to front. We define the topmost entry of a GRectangle as follows:

- The topmost of a GRectangle that is NOT a GPanel is the GRectangle itself
- The topmost of an EMPTY GPanel is the GPanel itself
- The topmost of a GPanel is the topmost of the final entry in the list Again, this function only considers entries that contain (x,y) when computing the topmost.

Precondition: x and y are floats."""

| Last Name: | First: | Netid: |
|------------|--------|--------|
|            |        |        |

#### 8. [16 points total] Generators

Implement the generators below using anything learned in class. However, note the precondition of fold\_head. Iterables that are not lists or strings cannot be sliced and have no length.

#### (a) [7 points]

```
def emit_vowels(s):
    """Generates the vowels of s in order

    Vowels are 'aeiouy', but a 'y' as the first character is not a vowel
    Example: emit_vowels('examination') generates 'e', 'a', 'i', 'a', 'i', and 'o'.

    Precond: s is a string of lowercase letters"""
```

## (b) [9 points]

#### def fold\_head(input,n):

"""Generates every element of input STARTING at n, added together with the elements at positions 0..n-1

If input has less than n elements it generates only the sum of the elements. Example: Let a = (1,2,3,4). fold\_head(a,1) generates 3, 4, 5, while fold\_head(a,2) generates 6, 7. fold\_head(a,3), fold\_head(a,4), and fold\_head(a,5) all generate 10.

Precond: input is a nonempty iteratable of integers; n >= 0 is an integer"""